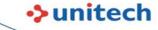

# **EA520**

## OS

## Is it possible to on engine illumination?

Please install below new USS. You can setup from Setting Settings --> Decoding Illumination

http://a2401.s3.amazonaws.com/cs/app/EA520/USS V3 00 04 20220310 AimIlluminationModeAdd-EA520.zip

## **How to disable WiFi Detect Captive Portal Mode?**

Scan the StageGo QR code to disable it.

Captive Portal Checking Disable

EA320,EA500Plus,EA510,EA520,EA630,EA630\_Plus,HT330,HT380,HT730,PA760,TB85,TB85Plus,WD200

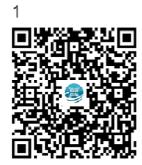

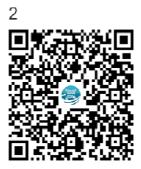

or setting StageGo:Configuration->wireless->WiFi - Detect Captive Portal Mode->disable

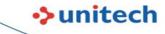

## **Software**

### Does EA520 support nowelcome.txt to skip Setup Wizard?

No, EA520 doesn't support this feature.

## Can EA520 support teamviewer?

Yes, Teamviewer no longer needs specialized addon for each vendor device, there is a "TeamViewer Universal Add-On" you can install for remote control.

https://play.google.com/store/apps/details?id=com.teamviewer.guicksupport.addon.universal&hl=zh TW&gl=US

#### Steps:

- 1. Install TeamViewer QuickSupport
- 2. Install TeamViewer Universal Add-On
- 3. Start TeamViewer QuickSupport, allow all the permissions for both QS and Add-on.
- 4. Start remote controlling

## Why under ELauncher mode sometimes you can access to the

#### status bar?

With MTK platform the Elauncher is cut off by the built-in DuraSpeed. Can disable DuraSpeed manually.

Setting->DuraSpeed->Disable

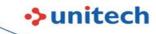

## USS

## I want to drop the first leading character from barcode data?

You can create rule.txt with below rule and Copy this file to root of internal shared storage

q,1,t,0,0

m,1,s,1,0

q,2,t,0,0

m,2,s,0,0

## Can USS output CR?

Android doesn't support CR (10). It only support OF (13).